# **Recitation 9**

**Ammar Karkour**

**October 6, 2022**

جامېـــة دــارنيــجـــى ميلون فح قــطر Carnegie Mellon University Qatar

# **Logistics**

- P2 done (almost)
- P3 out (discussion next week)

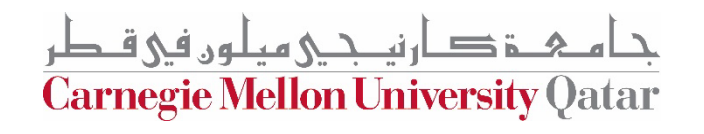

# **Parallel Programming Models**

- Shared Memory Model
- Message Passing Model

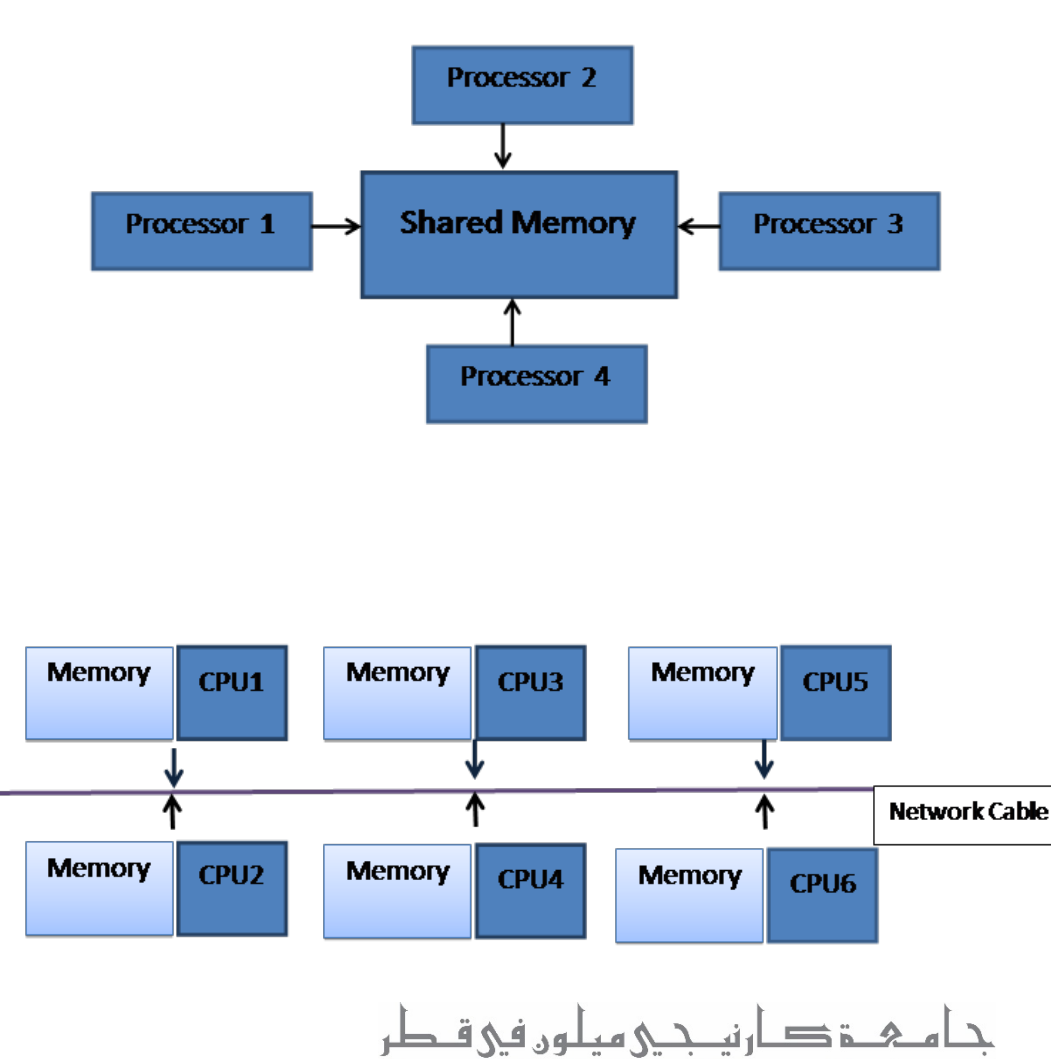

**Carnegie Mellon University Qatar** 

# **Parallel Programming Models**

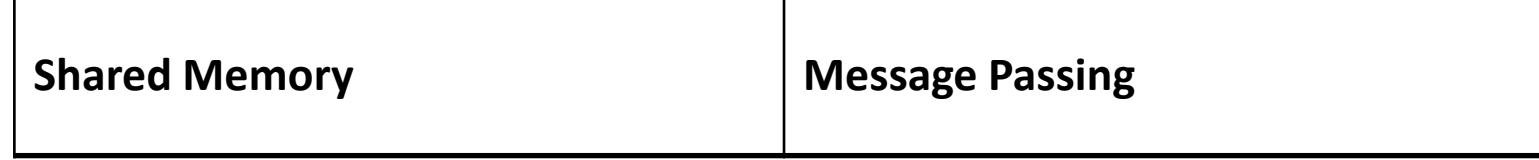

جامېــــة دـــار نيـــجـــي ميـلـوں فـي قــطر Carnegie Mellon University Qatar

# **Parallel Programming Models**

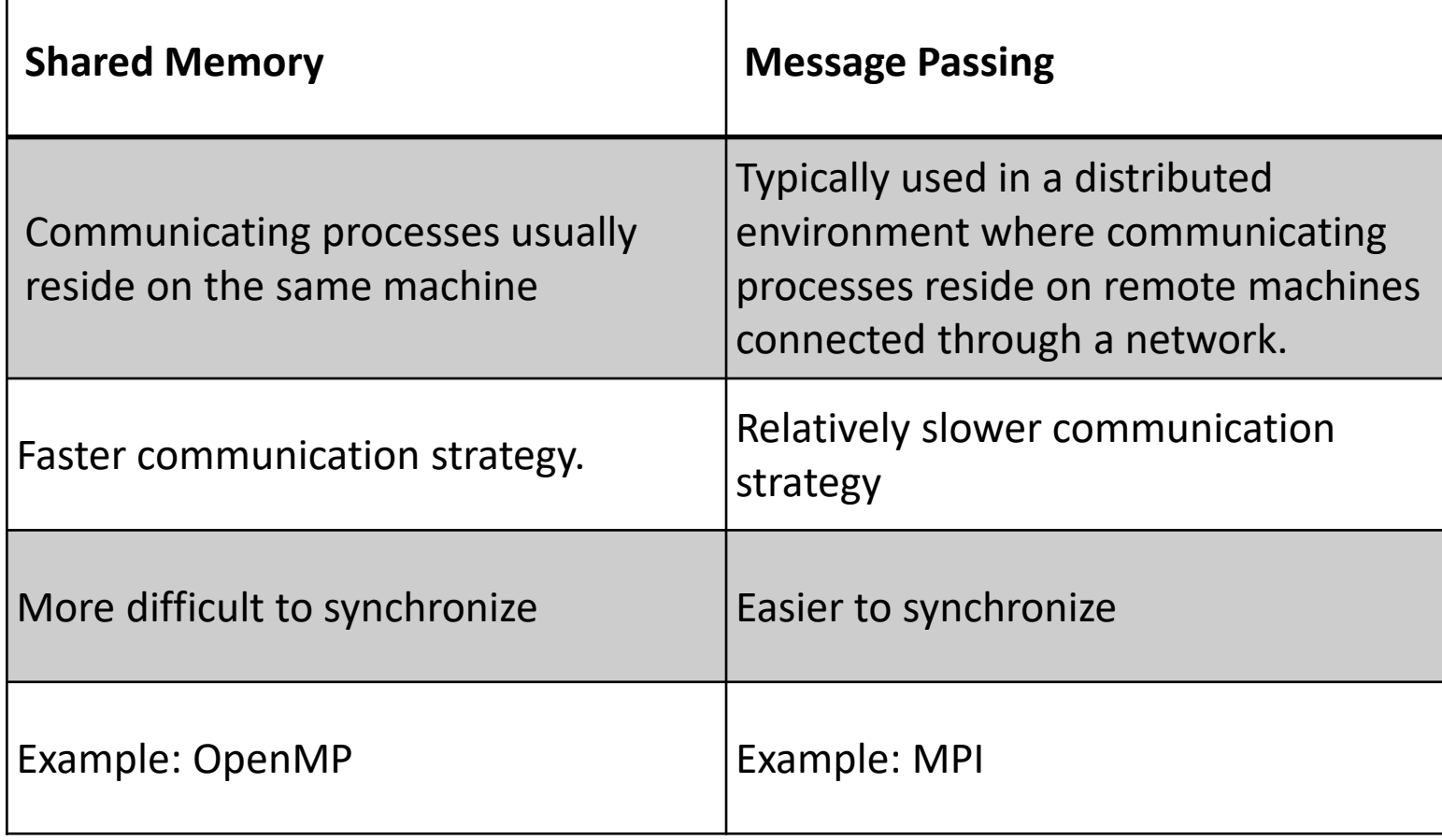

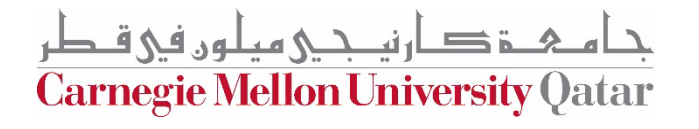

## **What is MPI?**

- Message Passing Interface
- Defines a set of API declarations on message passing (such as send, receive, broadcast, etc.), and what behavior should be expected from the implementations.
- The *de-facto* method of writing message-passing applications
- Applications can be written in C, C++ and calls to MPI can be added where required

**Carnegie Mellon University Qa** 

# **MPI Program Skeleton**

Include MPI Header File

**Start of Program** 

(Non-interacting Code)

**Initialize MPI** 

Run Parallel Code & Pass Messages

**End MPI Environment** 

(Non-interacting Code)

**End of Program** 

Photo credits:

[https://princetonuniversity.github.io/PUbootcamp/sessions/par](https://princetonuniversity.github.io/PUbootcamp/sessions/parallel-programming/Intro_PP_bootcamp_2018.pdf) allel-programming/Intro\_PP\_bootcamp\_2018.pdf

ح قڪار نيــجــي ميلون في قـطر **Carnegie Mellon University Qatar** 

# **MPI Program Skeleton**

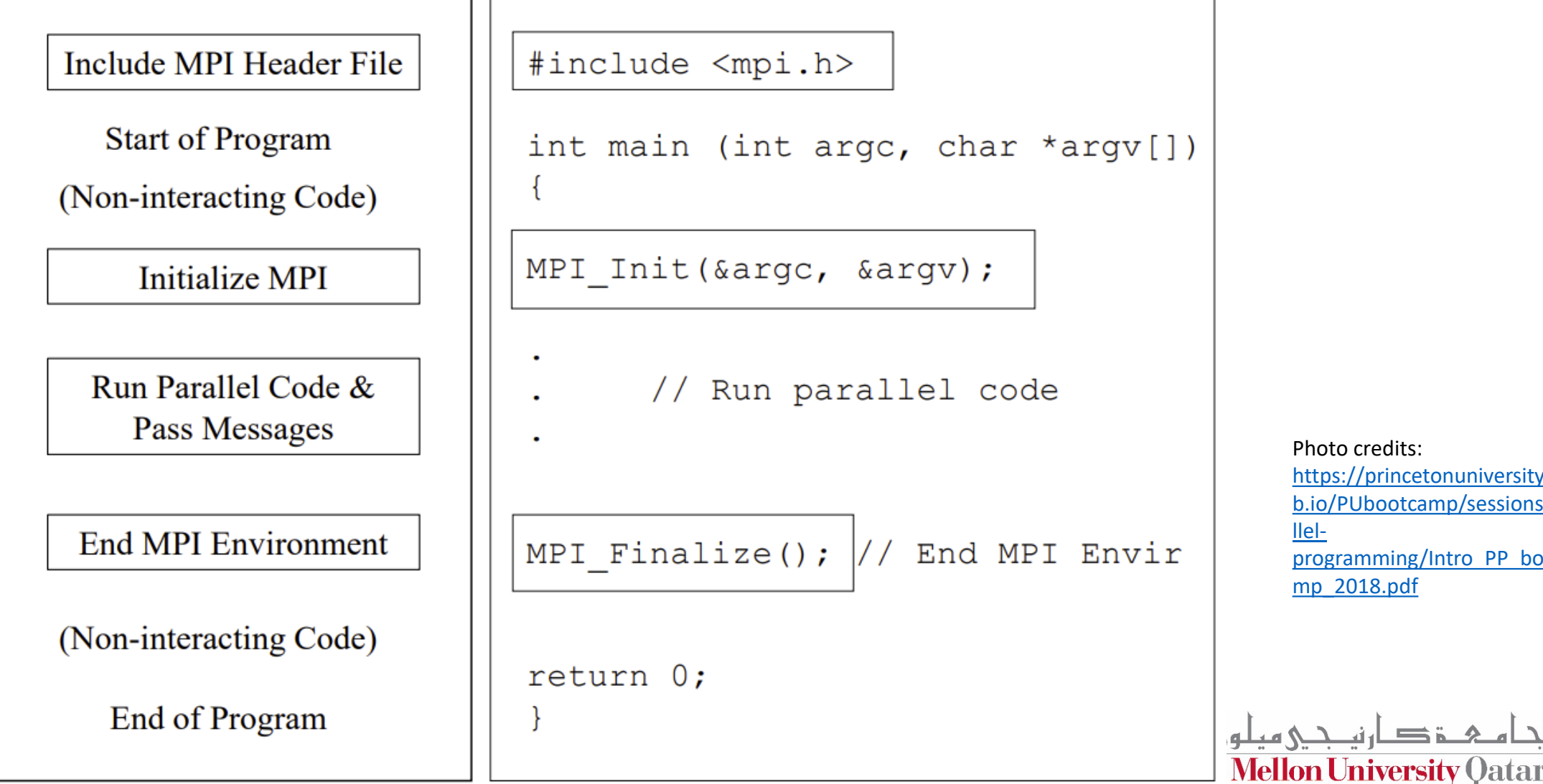

credits: //princetonuniversity.githu 'Ubootcamp/sessions/para amming/Intro\_PP\_bootca mp\_2018.pdf

# **MPI Concepts**

#### • *Communicator*

- Defines which collection of processes may communicate with each other to solve a certain problem
- In this collection, each process is assigned a unique *rank*, and they explicitly communicate with one another by their ranks.
- When an MPI application starts, it automatically creates a communicator comprising all processes and names it MPI\_COMM\_WORLD

#### • *Rank*

- Within a communicator, every process has its own unique ID referred to as *rank*
- Ranks are used by the programmer to specify the source and destination of messages

**Carnegie Mellon University Qatar** 

### **MPI Concepts**

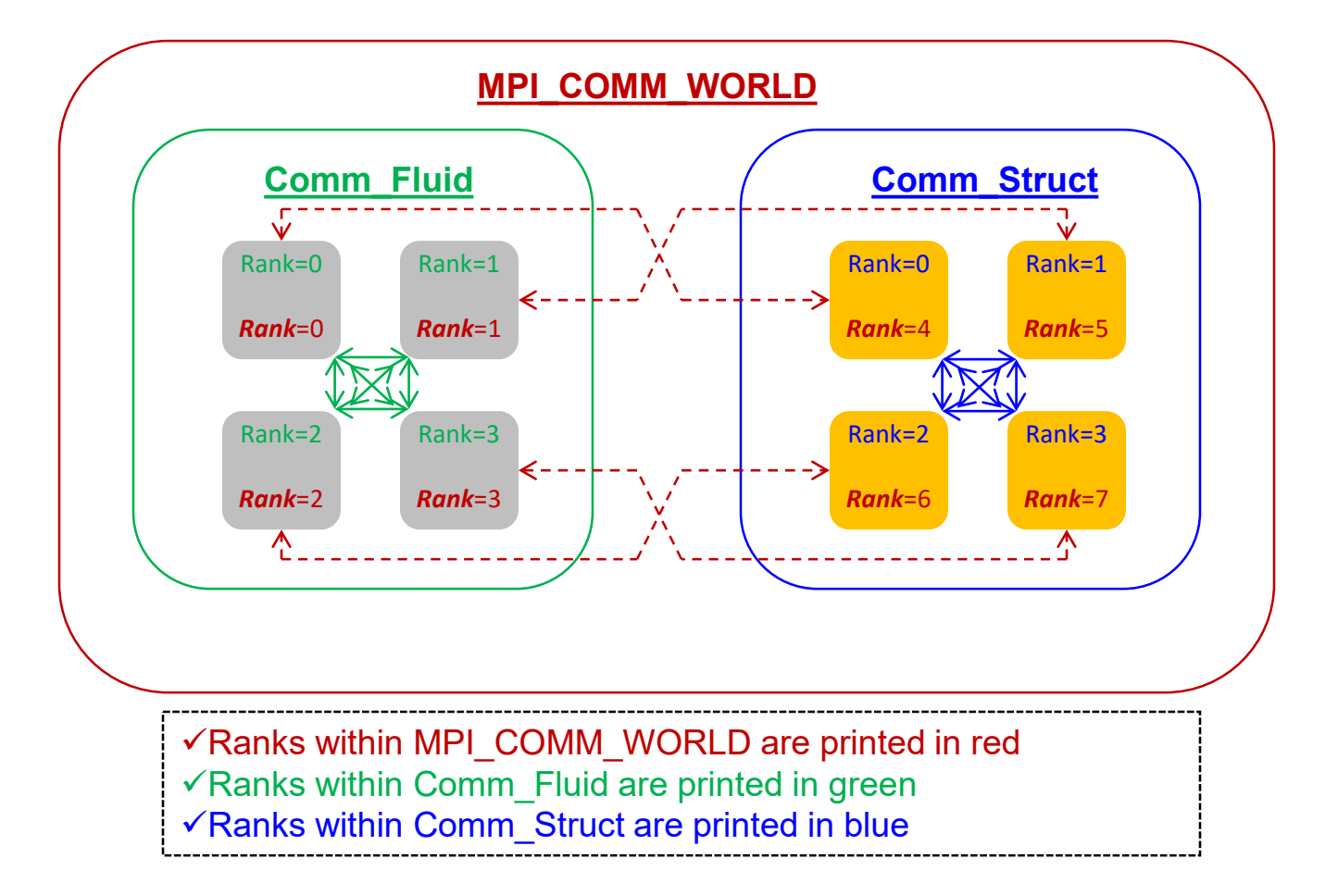

خ ڪار نيـــجــي ميـلـون ف<u>ي</u> قــطر **Carnegie Mellon University Qatar** 

# **MPI Concepts**

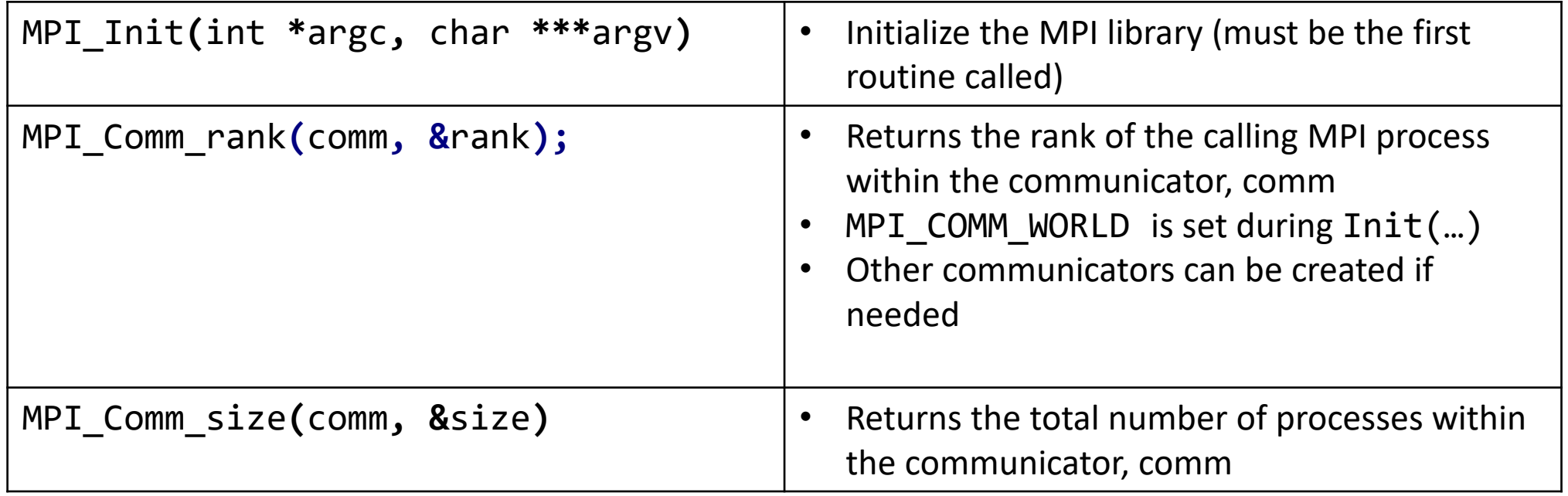

جام ہے دارنیے میلوں فی قطر<br>Carnegie Mellon University Qatar

# **Let's write our first MPI program...**

جامېــــة دـــار نيـــجـــى ميـلـوں فـى قــطر Carnegie Mellon University Qatar

## **MPI Send and Recv**

MPI\_Send**( , , , ,** void **\***buf int count MPI\_Datatype datatype int dest int tag , MPI\_Comm comm )

- The first argument is the data buffer
- The second and third arguments describe the count and type of elements that reside in the buffer
- MPI Datatype is very similar to a C datatype: MPI\_INT, MPI\_CHAR
- The fourth and fifth arguments specify the rank of the sending/receiving process and the tag of the message

Why do we need a tag?

• The sixth argument specifies the communicator

MPI\_Recv**(** void **\***buf**,** int count**,** MPI\_Datatype datatype**,** int src**,** int tag**,** MPI\_Comm comm**,** MPI\_Status **\***status **)**

# **Let's look at some parallel programs**

جامىء دارني جى ميلوں فى قطر Carnegie Mellon University Qatar

## **Collective Communication**

- Collective communication allows you to exchange data among a group of processes
- It must involve all processes in the scope of a communicator
- Hence, it is the programmer's responsibility to ensure that all processes within a communicator participate in any collective operation

Carnegie Mellon University (

*1. Broadcast*

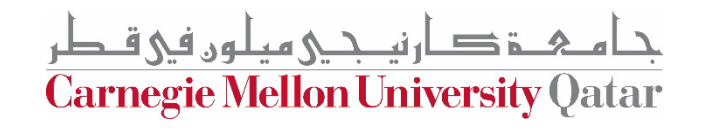

MPI\_Bcast**(**void **\***buffer**,** int count**,** MPI\_Datatype datatype**,** int root**,** MPI\_Comm comm**)**

• Broadcasts a message from the process with rank root to all other processes of the group

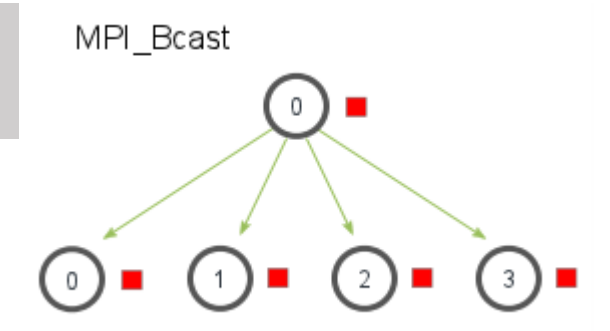

**Carnegie Mellon University Qatar** 

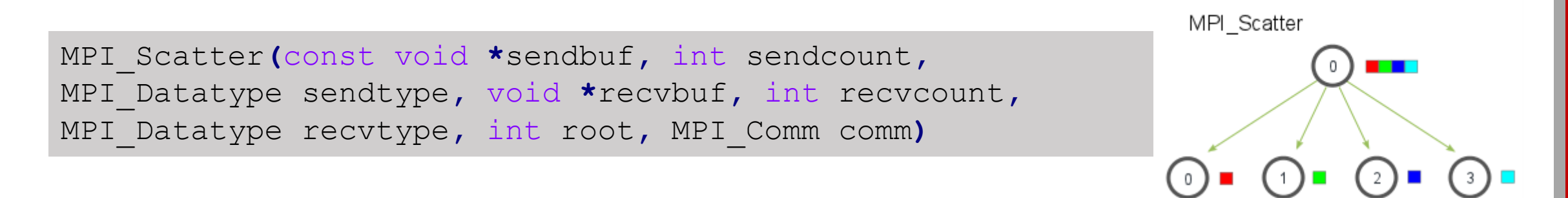

- Distributes elements of sendbuf to all processes in comm
- Although the root process (sender) contains the entire data array, MPI Scatter will copy the appropriate element into the recvbuf of the process.
- sendcount and recvcount are counts per process

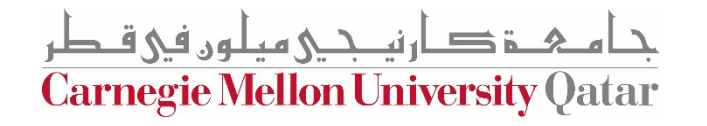

MPI\_Gather**(**const void **\***sendbuf**,** int sendcount**,** MPI\_Datatype sendtype**,** void **\***recvbuf**,** int recvcount**,** MPI\_Datatype recvtype**,** int root**,** MPI\_Comm comm**)**

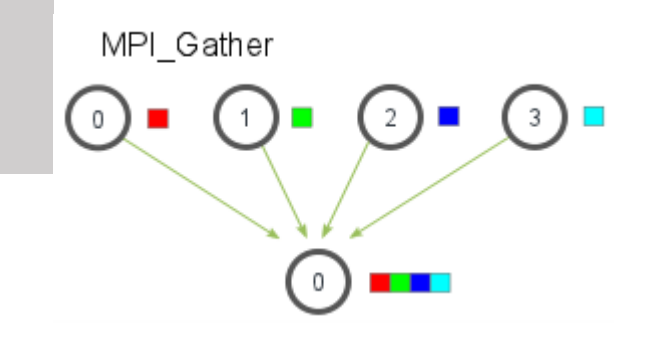

- Inverse of MPI Scatter
- Only the root process needs to have a valid receive buffer. All other calling processes can pass NULL for recv data

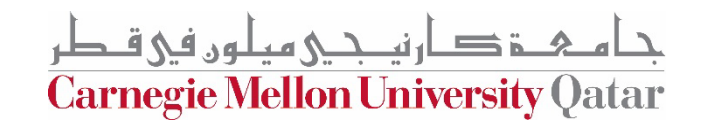

int MPI\_Reduce**(**const void **\***sendbuf**,** void **\***recvbuf**,** int count**,** MPI\_Datatype datatype**,** MPI\_Op op**,** int root**,** MPI\_Comm comm**)**

- Reduces values on all processes within a group.
- The sendbuf parameter is an array of elements of type datatype that each process wants to reduce.
- The recvbuf is only relevant on the process with a rank of root.
- The recvbuf array contains the reduced result and has a size of sizeof(datatype) \* count. Why not just sizeof(datatype)?
- The op parameter is the operation that you wish to apply to your data.
- MPI contains a set of common reduction operations that can be used

<u> به مقصار نیــجـی میلون فی قـطر</u> **Carnegie Mellon University Qatar** 

MPI\_Reduce

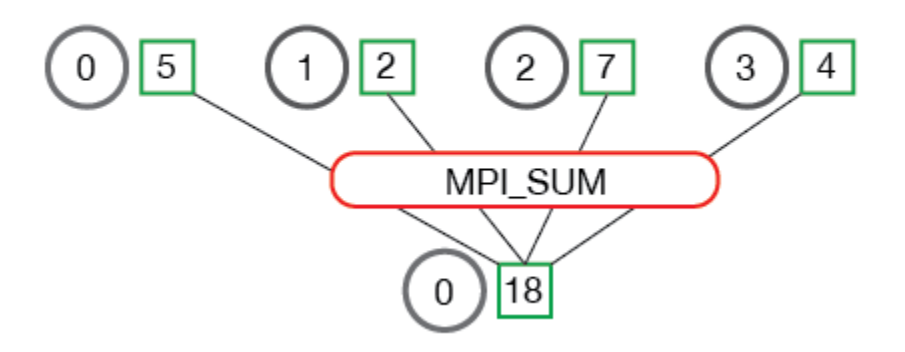

MPI\_Reduce

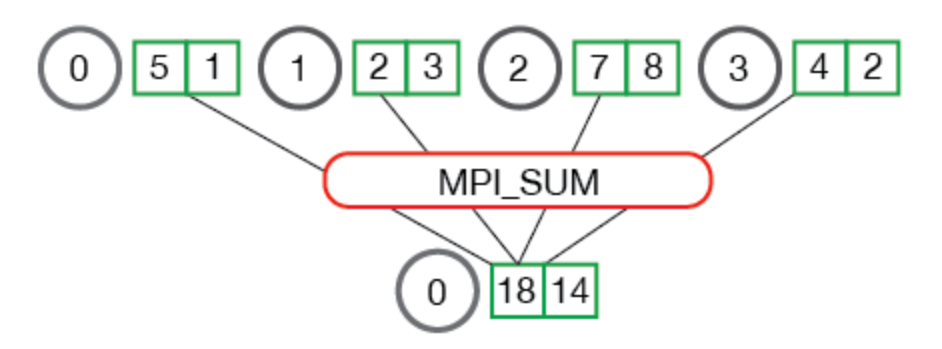

ارندكي هطون في قبطر **Carnegie Mellon University Qatar** 

- *1. Broadcast*
- *2. Scatter*
- *3. Gather*
- *4. Allgather*
- *5. Alltoall*
- *6. Reduce*
- *7. Allreduce*
- *8. Scan*
- *9. Reducescatter*

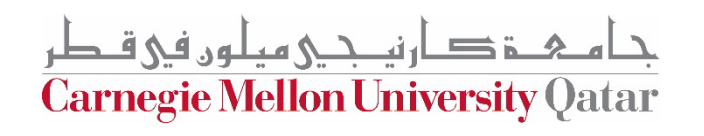

# **Let's implement a more efficient parallel\_sum**

ا می ج د دی میلون فی قبطر Carnegie Mellon University Qatar